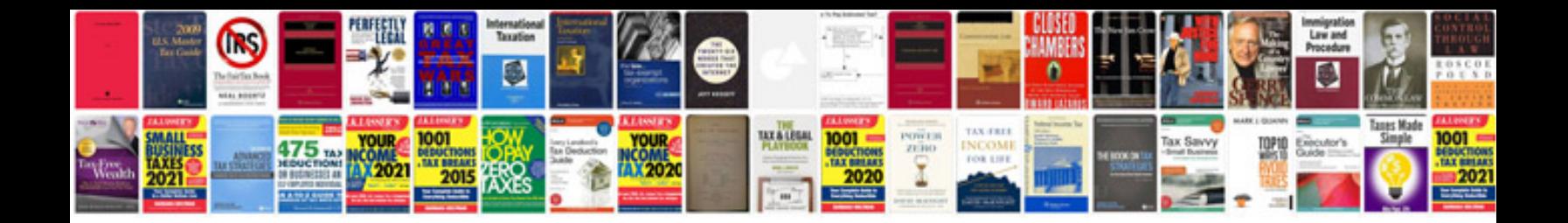

**Oracle api manager documentation**

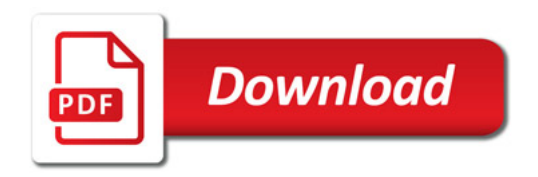

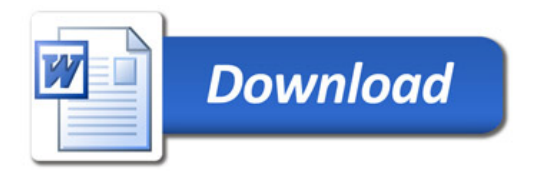